## **[EXCLUSIVE] DFlip PDF FlipBook JQuery Plugin**

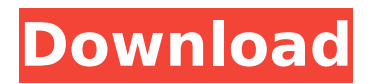

[For Vip-Users, who are not accepted in beta version, we have developed a Sale-Version, which is an separate product (available for download separately). One Vip-User should use this sale-Version for as many days as he needs to! Usually, a sale-Version costs him only few cents per day! You can use your Vip-Status for as many days as you need it! Till 29th December 2012, the price is only 11 Euro and every day as long as you use the free version you pay only one Euro more ( $E11$  for 31 days).Till 31st december, the price is reduced to 9 Euro! So, if you do not want to miss a sale-Version, buy it today! dFlip is a jQuery plugin for creating and sharing PDF flipbooks. Since PDF is an more than perfectly suitable format for this, it is possible to create flipbooks of all websites and blogs. (www.dflip.com/jquery) dFlip is a jQuery plugin for creating and sharing PDF flipbooks. Since PDF is an more than perfectly suitable format for this, it is possible to create flipbooks of all websites and blogs. (www.dflip.com/jquery) Overview dFlip is a jQuery plugin for creating and sharing PDF flipbooks. Since PDF is an more than perfectly suitable format for this, it is possible to create flipbooks of all websites and blogs. Usage The usage is as simple as creating an HTML page. In the frontend a Flipper-Banner shows the default look. This page consists of two containers where your HTML is placed. You can add an embedded video or image using the Data-Attr attribute. After filling in the form and clicking "Create" the layout is shown. Depending on the chosen size, the left button is black/gray or blue/green, showing how many pages the FlipBook will have. On the right you can see all available layouts. In total there are three sizes: If you choose the "Small" size, a 4×4-page layout is created. In the "Medium" size you get a 6×6-page layout and finally in the "Large" size you get an 8×8-page flipbook. A very basic settings page allows you to change the size, the color of the color-scheme and the layout.

## **[EXCLUSIVE] DFlip PDF FlipBook JQuery Plugin**

Show your message with 3D flip book flip and show your message. This jQuery plugin allows you to create 3D flip book with message(like p… ★ 3D FlipBook HTML5 Template \$299 ★ \$299Flip Book is a free 3D flip book gallery in HTML5 and CSS3 technology. It supports the CSS3's transition, transform, animation, clip, … ★ It's easy-to-use, customize and allow you to add animations, multiple pages, … ★ You can add your own logo, image, flash to pages using the plugin 'PNG' files to se…Attitude to elderly in a paediatric clinic. Health care for the elderly is not always provided to the standards of which patients would demand. This research determined attitudes of 50 children attending a paediatric clinic to the elderly. They were children with illnesses similar to those of elderly people. The children were found to have positive attitudes about elderly but there was an obvious lack of understanding of the needs and requirements of elderly people. Care services are often inadequate to meet the needs of the elderly. There is a need for a stronger educational emphasis on health care for the elderly.Lithium and its effects on the catecholamine system. Lithium has been recommended for a long time for the treatment of affective disorders. The most important mechanism of action of lithium is inhibition of the inositol monophosphate (IP) pathway. IP mediates intracellular second messenger signalling cascades which regulate phospholipase-Cactivating G proteins and stimulate the release of intracellular Ca2+ into the cytosol. Consequently, lithium potentiates the effect of catecholamines through inhibition of both the rate and the extent of enzyme reaction. This article reviews the literature on the effects of lithium on the catecholamine system and draws attention to the complex biochemistry of the inositol phosphates and the neuronal receptors and the regulation of synthesis, release and deactivation of catecholamines and the release of metabolites of catecholamines.Q: How can I add a default metafield in wordpress I am using a single-site.com plugin called MingleMetas which allows me to manage metafields through single-site admin. d0c515b9f4

dFlip is a easy-to-use and professional jQuery plugin that lets you create your own flipbook. With dFlip, you can create beautiful, responsive and interactive PDF flip books that can be shared among the Web. You can create simple [...] jQuery Zoom Effect Plugin (jQuery Library) jQuery Zoom Effect Plugin (jQuery Library) is a javascript effect library that creates a zoom effect and can be used with jQuery. features : Chrome support IE support Microsoft Windows support Feature Options: Duration Bounce Rotation Scale Zoom KFrog Bookmark Kfrog Bookmark is a simple and stylish little java script bookmarking script. You can insert any url into it and it will bookmark all that you have loaded. It will also create a preview image of the bookmark on the screen and show all the bookmarks in a [...] jQuery automatic drop down popover plugin This is yet another drop down menu/popover plugin. This plugin implements automatic menu popover effect and looks like if the parent element is clicked. Features : - Default Html Tag (For top Menu): Item 1 Item 2 Item 3 - [...]

Flexbox By pizzalowo jQuery Flexible Navigation Plugin This is my flexi menu script that I created. The main features of this script is easy to use, well documented and if you have any question or ideas about the script please let me know how to use it : 1.Download the script 2.Copy the codes of the php files 3.Paste the codes on your site's main page and [...] Ajax-Sortable By pizzalowo jQuery Ajax-Sortable Plugin This script will sort items on scroll, with drag drop and much more. The script is great for banners or any lists that have any number of items and you want to be able to sort the items that user clicks on Features : -Easy to use : -Supports IE6/7/8/9/10, [...] Tabs jQuery Tabs jQuery Plugin This is my jQuery Plugin that is based on the J

[get fake serial key for internet download manager](https://www.cheersyou.com/en/system/files/webform/upload/get-fake-serial-key-for-internet-download-manager.pdf) [vct49x3f pz f1000 datasheet pdf download](https://www.bloomfieldct.gov/sites/g/files/vyhlif7551/f/uploads/entire_booklet_9_mb.pdf) [Raanjhanaa Full Movie Download In 720p 1080p](https://4hars.com/raanjhanaa-full-movie-link-download-in-720p-1080p/) [The Big Bang Theory S09 Season 9 Complete 720p HDTV H265-MRSK\[cttv\].epub](http://cyclades.in/en/?p=86443) [Clsi M45 A2 Pdf Download14](https://plumive.com/upload/files/2022/07/oW4dGEhPSjpPLqfT65sd_03_18c78757f56b7d0fcd9f0954f8b896e0_file.pdf) [viudas de sangre daniel chavarria pdf download](https://xn--80aab1bep0b6a.online/wp-content/uploads/Viudas_De_Sangre_Daniel_Chavarria_Pdf_Download_WORK.pdf) [Ghost Recon Alpha 720p Download 89 pocket telefilm mist](https://hellobigapple.net/wp-content/uploads/2022/07/Ghost_Recon_Alpha_720p_HOT_Download_89_Pocket_Telefilm_Mist.pdf) [flexisign 10 windows 8 crack key](https://papayu.co/wp-content/uploads/2022/07/flexisign_10_windows_8_crack_key.pdf) [Licence key pes 2017](https://skillz4hire.com/wp-content/uploads/2022/07/Licence_key_pes_2017.pdf) [Gtadubaicitygamesetupforpcfullversion](https://www.articlemarketingitaliano.it/wp-content/uploads/2022/07/gorkala.pdf) [download risalah amaliyah pdf reader](https://iop.harvard.edu/system/files/webform/welbbet481.pdf) [swarplug3freedownloadfull14](https://www.iowaworkforcedevelopment.gov/fr/system/files/webform/help_request/swarplug3freedownloadfull14.pdf) [E-sword V9.9.1 Along With 75 Ver](https://antiquesanddecor.org/e-sword-v9-9-1-along-with-75-ver-repack/) [Hollow Man Dubbed From English 2 Telugu Full Movie Hd 1080p](https://social1776.com/upload/files/2022/07/3D38jzo9RjjKmsThWdp4_03_18c78757f56b7d0fcd9f0954f8b896e0_file.pdf) [HD Online Player \(Ferdinand The Bull \(English\) full hd\)](https://homehealthcarelist.com/wp-content/uploads/2022/07/HD_Online_Player_Ferdinand_The_Bull_English_full_hd.pdf) [coh crack opposing fronts serial keyinstmanks](https://72bid.com?password-protected=login) [SAS JMP Statistical Discovery v11.0 \(x86x64\).rar](https://www.amphenolalden.com/system/files/webform/SAS-JMP-Statistical-Discovery-v110-x86x64rar.pdf) [antennaandwavepropagationsolutionmanualrar](https://secureservercdn.net/198.71.233.213/1gg.b15.myftpupload.com/wp-content/uploads/2022/07/Antennaandwavepropagationsolutionmanualrar.pdf?time=1656874211) [Icdd Pdf 2 Free 18](https://mandarinrecruitment.com/system/files/webform/icdd-pdf-2-free-18.pdf) [draglade 2 english rom download](https://ebbsarrivals.com/2022/07/03/draglade-2-english-rom-download-install/)

FREE since v2.0.4 create customized flipbook like ebook in just a few minutes. it features: rich styles variety of page templates automatic navigation between the pages full integration with Bootstrap HTML5/CSS3, without JavaScript admin area / comments IMPORTANT: DFLIP™ does NOT have a video tutorial to cover it's full features. The only way to start is downloading it. Briefly described dFlip is a simple yet powerful, stand-alone, PHP port of the flipjs HTML5/css3 plugin by visualcismedia Built on bootstrap,dFlip contains styles like HTML5 tags, CSS3 and FontAwesome3 Fully customizability, buttons, pages etc. dFlip provides full support for jQuery and jQuery UI Assign different classes to table row or table body etc. dFlip shows the way to customize it. The most useful feature: You can assign different classes to table row, table body, etc... dFlip provides table

row instead of If you wish to have a even more customizeable dFlip please refer to it's page included: dFlip.zip - zip archive, dFlip.js - jquery file, dFlip.css - css file how to install 1) Download dFlip.zip or dFlip.js and dFlip.css to your folder 2) Put dFlip.css to your wordpress theme folder and rename it to dFlip.css or put it in your theme like this . /wp-content/themes/yourtheme/ 3) Make sure your theme supports 4) Put the jquery and the jquery ui files in you theme folder. 5) Go to the admin area of your theme, edit the functions.php file and add the following function add\_action('wp\_enqueue\_scripts','mytheme\_enqueue\_scripts',20); 6) function mytheme\_enqueue\_scripts() { wp\_dflip\_register\_js\_file( 'http